## Hyperlink-Übungen

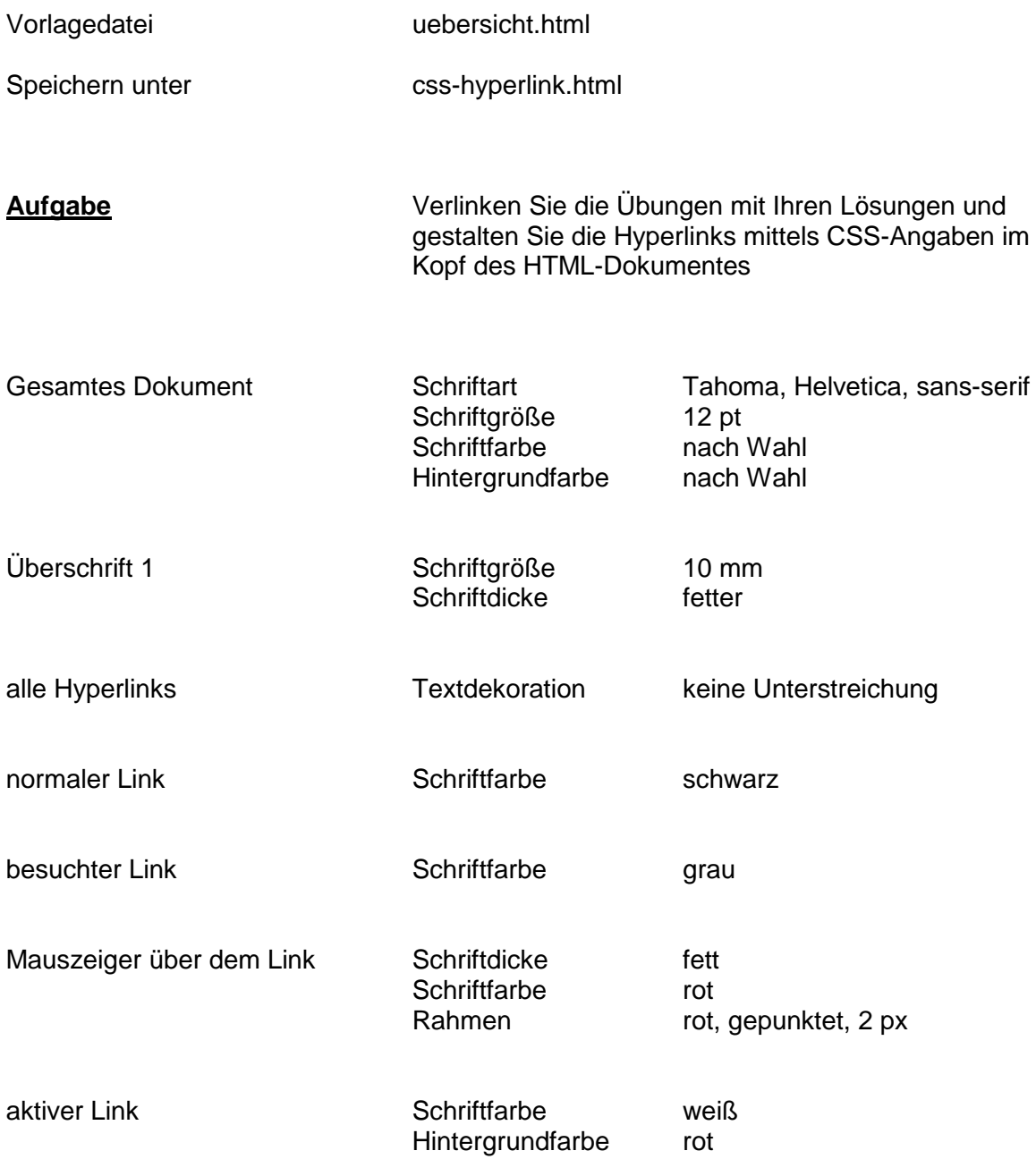